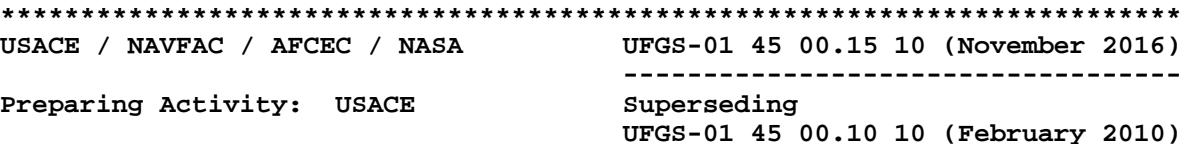

#### **UNIFIED FACILITIES GUIDE SPECIFICATIONS**

**References are in agreement with UMRL dated January 2017 \*\*\*\*\*\*\*\*\*\*\*\*\*\*\*\*\*\*\*\*\*\*\*\*\*\*\*\*\*\*\*\*\*\*\*\*\*\*\*\*\*\*\*\*\*\*\*\*\*\*\*\*\*\*\*\*\*\*\*\*\*\*\*\*\*\*\*\*\*\*\*\*\*\***

SECTION TABLE OF CONTENTS

DIVISION 01 - GENERAL REQUIREMENTS

SECTION 01 45 00.15 10

RESIDENT MANAGEMENT SYSTEM CONTRACTOR MODE(RMS CM)

## **11/16**

#### PART 1 GENERAL

- 1.1 REFERENCES
- 1.2 Contract Administration
	- 1.2.1 Correspondence and Electronic Communications
	- 1.2.2 Other Factors
- 1.3 RMS SOFTWARE
- 1.3.1 RMS CONTRACTOR'S MODE (CM)
- 1.4 SYSTEM REQUIREMENTS
- 1.5 RELATED INFORMATION
- 1.5.1 RMS User Guide
- 1.6 CONTRACT DATABASE
- 1.7 DATABASE MAINTENANCE
	- 1.7.1 Administration
		- 1.7.1.1 Contractor Information
		- 1.7.1.2 Subcontractor Information
		- 1.7.1.3 Correspondence
		- 1.7.1.4 Equipment
		- 1.7.1.5 Management Reporting
		- 1.7.1.6 Request For Information (RFI)
	- 1.7.2 Finances
		- 1.7.2.1 Pay Activity Data
		- 1.7.2.2 Payment Requests
	- 1.7.3 Quality Control (QC)
		- 1.7.3.1 Daily Contractor Quality Control (CQC) Reports.
		- 1.7.3.2 Deficiency Tracking.
		-
		- 1.7.3.3 QC Requirements<br>1.7.3.4 Three-Phase Con Three-Phase Control Meetings
		- 1.7.3.5 Labor and Equipment Hours
		- 1.7.3.6 Accident/Safety Reporting
		- 1.7.3.7 Features of Work
		- 1.7.3.8 Hazard Analysis
	- 1.7.4 Submittal Management
	- 1.7.5 Schedule
	- 1.7.6 Import/Export of Data
- 1.8 IMPLEMENTATION
- 1.9 MONTHLY COORDINATION MEETING
- 1.10 NOTIFICATION OF NONCOMPLIANCE
- PART 2 PRODUCTS
- PART 3 EXECUTION
- -- End of Section Table of Contents --

USACE / NAVFAC / AFCEC / NASA UFGS-01 45 00.15 10 (November 2016) -------------------------------------Preparing Activity: USACE Superseding UFGS-01 45 00.10 10 (February 2010)

#### UNIFIED FACILITIES GUIDE SPECIFICATIONS

References are in agreement with UMRL dated January 2017 

#### SECTION 01 45 00.15 10

RESIDENT MANAGEMENT SYSTEM CONTRACTOR MODE (RMS CM)  $11/16$ 

#### 

NOTE: This guide specification covers the requirements for use of the Quality Control System (QCS) for contract monitoring and administration.

Adhere to UFC 1-300-02 Unified Facilities Guide Specifications (UFGS) Format Standard when editing this guide specification or preparing new project specification sections. Edit this guide specification for project specific requirements by adding, deleting, or revising text. For bracketed items, choose applicable items(s) or insert appropriate information.

Remove information and requirements not required in respective project, whether or not brackets are present.

Comments, suggestions and recommended changes for this guide specification are welcome and should be submitted as a Criteria Change Request (CCR). 

#### PART 1 GENERAL

#### $1.1$ REFERENCES

#### 

NOTE: This paragraph is used to list the publications cited in the text of the guide specification. The publications are referred to in the text by basic designation only and listed in this paragraph by organization, designation, date, and title.

Use the Reference Wizard's Check Reference feature when you add a RID outside of the Section's Reference Article to automatically place the reference in the Reference Article. Also use the Reference Wizard's Check Reference feature to update the issue dates.

References not used in the text will automatically be deleted from this section of the project specification when you choose to reconcile references in the publish print process. 

The publications listed below form a part of this section to the extent referenced. The publications are referred to within the text by the basic designation only.

U.S. ARMY CORPS OF ENGINEERS (USACE)

EM  $385 - 1 - 1$ 

(2014) Safety and Health Requirements Manual

#### $1.2$ Contract Administration

#### 

NOTE: During preparation of the Project Management Plan, the project delivery team should analyze each project/future contract to decide if use of (QCS) is necessary. Its use will be appropriate for inclusion in most construction and dredging contracts. However, it may not be necessary nor beneficial to include the (QCS) requirement in small, simple, short duration contracts/delivery orders for construction, or for other contracts where its use would not be beneficial overall.

The decision to use or not use QCS should be documented in the project management plan for each construction project. A district-wide internal Standard Operating Procedure specifying the criteria for QCS use is also recommended. Note that RMS, the Government version, is to be used for all construction contracts, including those where QCS is not required.

The clauses and sections listed below are closely related to this section and must be coordinated with this section. These clauses and sections should reference this Section whenever appropriate and necessary to require use of QCS by the Contractor.

- Contract Clause, Schedules for Construction -Contracts
- Contract Clause, Payments
- Section 01 32 01.00 10 PROJECT SCHEDULE
- Section 01 33 00 SUBMITTAL PROCEDURES
- Section 01 45 00.00 10 QUALITY **CONTROL**

The Government will use the Resident Management System (RMS) to assist in its monitoring and administration of this contract. The Contractor uses the Government-furnished Construction Contractor Mode of RMS, referred to as RMS CS, to record, maintain, and submit various information throughout the contract period. The Contractor mode user manuals, updates, and

training information can be downloaded from the RMS web site (http://rms.usace.army.mil). The joint Government-Contractor use of RMS facilitates electronic exchange of information and overall management of the contract. QCS provides the means for the Contractor to input, track, and electronically share information with the Government in the following areas:

Administration Finances Quality Control Submittal Monitoring Scheduling Import/Export of Data

#### 1.2.1 Correspondence and Electronic Communications

For ease and speed of communications, exchange correspondence and other documents in electronic format to the maximum extent feasible between the Government and Contractor. Correspondence, pay requests and other documents comprising the official contract record are also be provided in paper format, with signatures and dates where necessary. Paper documents will govern, in the event of discrepancy with the electronic version.

## 1.2.2 Other Factors

Particular attention is directed to Contract Clause, "Schedules for Construction Contracts", Contract Clause, "Payments", Section 01 32 01.00 10 PROJECT SCHEDULE, Section 01 33 00 SUBMITTAL PROCEDURES, and Section 01 45 00.00 10 QUALITY CONTROL, which have a direct relationship to the reporting to be accomplished through RMS. Also, there is no separate payment for establishing and maintaining the RMS database; costs associated will be included in the contract pricing for the work.

## 1.3 RMS SOFTWARE

RMS is a Windows-based program that can be run on a Windows based PC meeting the requirements as specified in Section 1.3. The Government will make available the RMS software to the Contractor after award of the construction contract. Prior to the Pre-Construction Conference, the Contractor will be responsible to download, install and use the latest version of the RMS software from the Government's RMS Internet Website. Any program updates of RMS will be made available to the Contractor via the Government RMS Website as the updates become available.

#### 1.3.1 RMS CONTRACTOR'S MODE (CM)

RMS Contractor's Mode or RMS CM is the replacement for Quality Control System or QCS. The database remains the same. References to RMS in this specification includes RMS CM.

### 1.4 SYSTEM REQUIREMENTS

The following is the minimum system configuration required to run RMS and Contractor Mode:

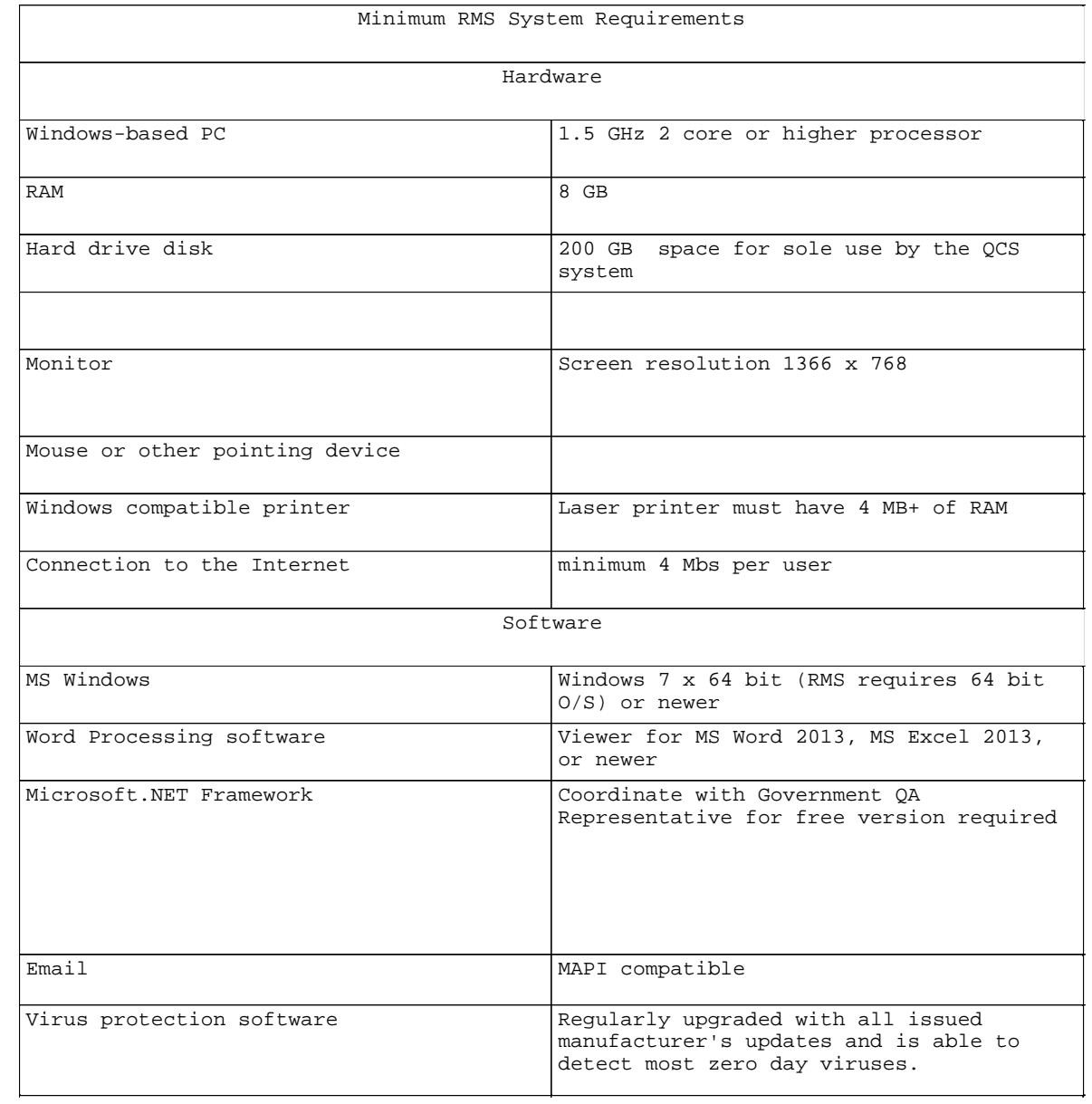

### 1.5 RELATED INFORMATION

## 1.5.1 RMS User Guide

After contract award, download instructions for the installation and use of RMS from the Government RMS Internet Website.

## 1.6 CONTRACT DATABASE

Prior to the pre-construction conference, the Government will provide the Contractor with basic contract award data to use for RMS. The Government will provide data updates to the Contractor as needed. These updates will generally consist of submittal reviews, correspondence status, Quality Assurance(QA) comments, and other administrative and QA data.

#### 1.7 DATABASE MAINTENANCE

Establish, maintain, and update data in the RMS database throughout the duration of the contract at the Contractor's site office. Submit data updates to the Government (e.g., daily reports, submittals, RFI's, schedule updates, payment requests) using RMS. The RMS database typically includes current data on the following items:

### 1.7.1 Administration

#### 1.7.1.1 Contractor Information

Contain within the database the Contractor's name, address, telephone numbers, management staff, and other required items. Within 7 calendar days of receipt of RMS software from the Government, deliver Contractor administrative data in electronic format in RMS.

#### 1.7.1.2 Subcontractor Information

Contain within the database the name, trade, address, phone numbers, and other required information for all subcontractors. A subcontractor is listed separately for each trade to be performed. Assign each subcontractor/trade a unique Responsibility Code, provided in RMS. Within 7 calendar days of receipt of RMS software from the Government, deliver subcontractor administrative data in electronic format.

#### 1.7.1.3 Correspondence

Identify all Contractor correspondence to the Government with a serial number. Prefix correspondence initiated by the Contractor's site office with "S". Prefix letters initiated by the Contractor's home (main) office with "H". Letters are numbered starting from 0001. (e.g., H-0001 or S-0001). The Government's letters to the Contractor will be prefixed with  $"C"$ .

## 1.7.1.4 Equipment

Contain within the Contractor's RMS database a current list of equipment planned for use or being used on the jobsite, including the most recent and planned equipment inspection dates.

### 1.7.1.5 Management Reporting

RMS includes a number of reports that Contractor management can use to track the status of the project. The value of these reports is reflective of the quality of the data input, and is maintained in the various sections of RMS. Among these reports are: Progress Payment Request worksheet, Quality Assurance/Quality Control (QA/QC) comments, Submittal Register Status, Three-Phase Control checklists.

## 1.7.1.6 Request For Information (RFI)

Exchange all Requests For Information (RFI) using the Built-in RFI generator and tracker in RMS.

## 1.7.2 Finances

## 1.7.2.1 Pay Activity Data

Include within the RMS database a list of pay activities that the Contractor develops in conjunction with the construction schedule. The sum of pay activities equals the total contract amount, including modifications. Each pay activity must be assigned to a Contract Line Item Number (CLIN). The sum of the activities equals the amount of each CLIN. The sum of all CLINs equals the contract amount.

### 1.7.2.2 Payment Requests

Prepare all progress payment requests using RMS. Complete the payment request worksheet, prompt payment certification, and payment invoice in RMS. Update the work completed under the contract, measured as percent or as specific quantities, at least monthly. After the update, generate a payment request report using RMS. Submit the payment request, prompt payment certification, and payment invoice with supporting data using RMS CM. If permitted by the Contracting Officer, email or a optical disc may be used. A signed paper copy of the approved payment request is also required and will govern in the event of discrepancy with the electronic version.

## 1.7.3 Quality Control (QC)

RMS provides a means to track implementation of the 3-phase QC Control System, prepare daily reports, identify and track deficiencies, document progress of work, and support other Contractor QC requirements. Maintain this data on a daily basis. Entered data will automatically output to the RMS generated daily report. Provide the Government a Contractor Quality Control (CQC) Plan within the time required in Section 01 45 00.00 10 QUALITY CONTROL. Within seven calendar days of Government acceptance, submit a RMS update reflecting the information contained in the accepted CQC Plan: schedule, pay activities, features of work, submittal register, QC requirements, and equipment list.

#### 1.7.3.1 Daily Contractor Quality Control (CQC) Reports.

RMS includes the means to produce the Daily CQC Report. The Contractor can use other formats to record basic Quality Control(QC) data. However, the Daily CQC Report generated by RMS must be the Contractor's official report. Summarize data from any supplemental reports by the Contractor and consolidate onto the RMS-generated Daily CQC Report. Submit daily CQC Reports as required by Section 01 45 00.00 10 QUALITY CONTROL. Electronically submit reports to the Government within 24 hours after the date covered by the report. Also provide the Government a signed, printed copy of the daily CQC report.

### 1.7.3.2 Deficiency Tracking.

Use RMS to track deficiencies. Deficiencies identified by the Contractor will be numerically tracked using its Quality Control (QC) punch list items. Maintain a current log of its QC punch list items in the RMS database. The Government will log the deficiencies it has identified using its Quality Assurance (QA) punch list items. The Government's QA punch list items will be included in its export file to the Contractor. Regularly update the correction status of both QC and QA punch list items.

### 1.7.3.3 QC Requirements

Develop and maintain a complete list of QC testing and required structural and life safety special inspections required by the International Code Council (ICC), transferred and installed property, and user training requirements in RMS. Update data on these QC requirements as work progresses, and promptly provide the information to the Government via RMS.

#### 1.7.3.4 Three-Phase Control Meetings

Maintain scheduled and actual dates and times of preparatory and initial control meetings in RMS.

#### 1.7.3.5 Labor and Equipment Hours

Log labor and equipment exposure hours on a daily basis. The labor and equipment exposure data will be rolled up into a monthly exposure report.

### 1.7.3.6 Accident/Safety Reporting

The Government will issue safety comments, directions, or guidance whenever safety deficiencies are observed. The Government's safety comments will be provided via RMS CM. Regularly update the correction status of the safety comments. In addition, utilize RMS to advise the Government of any accidents occurring on the jobsite. A brief supplemental entry of an accident is not to be considered as a substitute for completion of mandatory reports, e.g., ENG Form 3394 and OSHA Form 300.

#### 1.7.3.7 Features of Work

Include a complete list of the features of work in the RMS database. A feature of work is associated with multiple pay activities. However, each pay activity (see subparagraph "Pay Activity Data" of paragraph "Finances") will only be linked to a single feature of work.

## 1.7.3.8 Hazard Analysis

Use RMS CM to develop a hazard analysis for each feature of work included in the CQC Plan. The Activity Hazard Analysis will include information required by EM 385-1-1, paragraph 01.A.13.

## 1.7.4 Submittal Management

The Government will provide the initial submittal register in electronic format. Thereafter, maintain a complete list of submittals, including completion of data columns. Dates when submittals are received and returned by the Government will be included. Use RMS CM to track and transmit submittals. ENG Form 4025, submittal transmittal form, and the submittal register update is produced using RMS. RMS will be used to update, store and exchange submittal registers and transmittals. In addition to requirements stated in specification 01 33 00, actual submittals are to be stored in RMS CM, with hard copies also provided. Exception will be where the Contracting Officer specifies only hard copies required, where size of document cannot be saved in RMS CM, and where samples, spare parts, color boards, and full size drawings are to be provided.

#### 1.7.5 Schedule

# NOTE: If the contract requires a schedule, use Section 01 32 01.00 10 PROJECT SCHEDULE; if not, use the Contract clause.

Develop a construction schedule consisting of pay activities, in accordance with Section 01 32 01.00 10 PROJECT SCHEDULE. Input and maintain in the RMS database the schedule either manually or by using the Standard Data Exchange Format (SDEF) (see Section 01 32 01.00 10 PROJECT SCHEDULE). Include with each pay request the updated schedule. Provide electronic copies of transmittals.

#### $1.7.6$ Import/Export of Data

RMS includes the ability to import schedule data using SDEF.

#### $1.8$ IMPLEMENTATION

Use of RMS CM as described in the preceding paragraphs is mandatory. Ensure that sufficient resources are available to maintain contract data within the RMS CM system. RMS CM is an integral part of the Contractor's management of quality control.

#### $1 \cdot 9$ MONTHLY COORDINATION MEETING

Update the RMS CM database each workday. At least monthly, generate and submit a schedule update. At least one week prior to submittal, meet with the Government representative to review the planned progress payment data submission for errors and omissions.

Make required corrections prior to Government acceptance of the export file and progress payment request. Payment requests accompanied by incomplete or incorrect data submittals will not be accepted. The Government will not process progress payments until all required corrections are processed.

#### 1.10 NOTIFICATION OF NONCOMPLIANCE

The Contracting Officer will notify the Contractor of any detected noncompliance with the requirements of this specification. Take immediate corrective action after receipt of such notice. Such notice, when delivered to the Contractor at the work site, will be deemed sufficient for the purpose of notification.

#### PART 2 PRODUCTS

Not Used

## PART 3 EXECUTION

Not Used

-- End of Section --